## Lab7 3D Analysis\_1

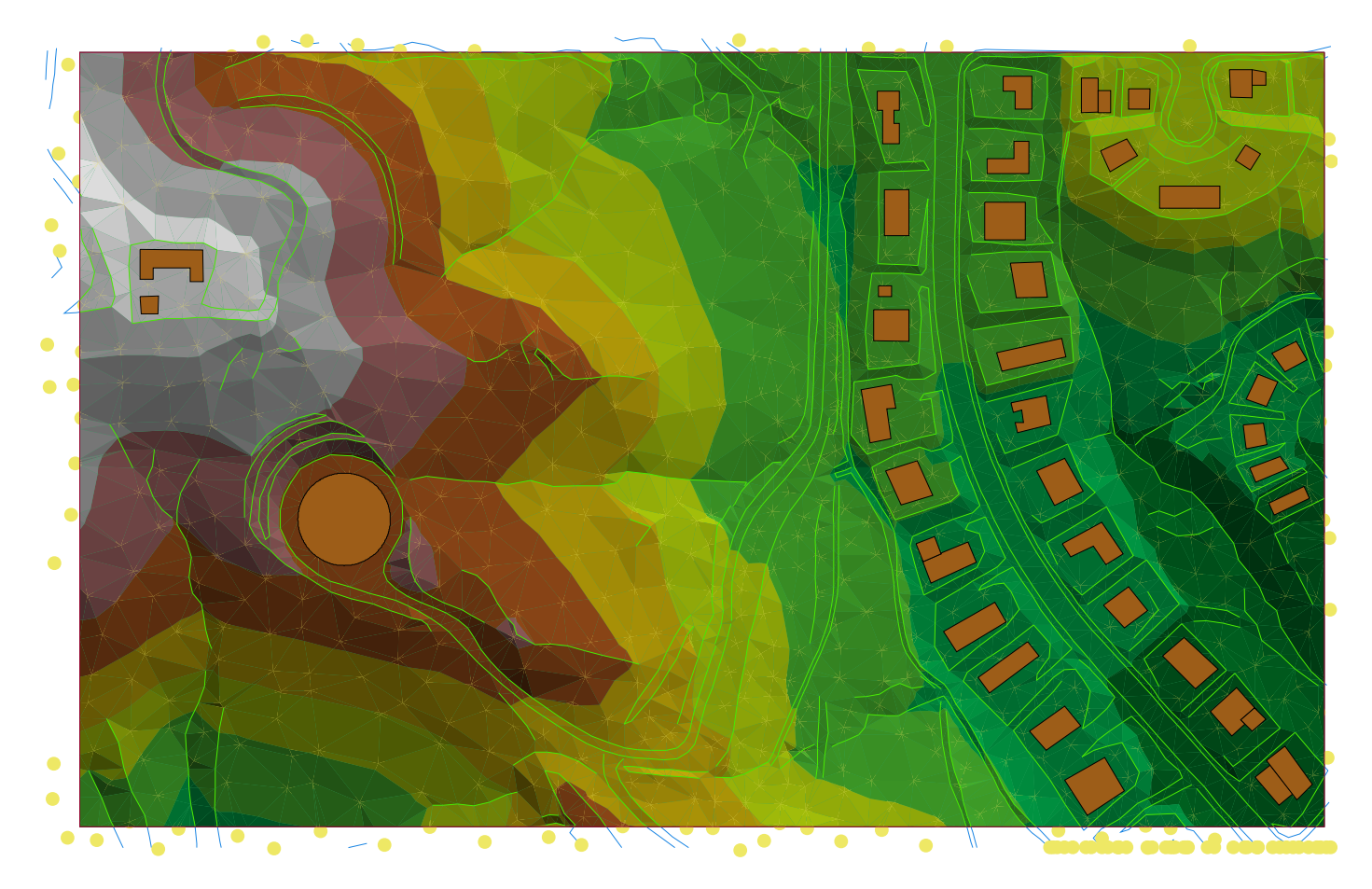

600

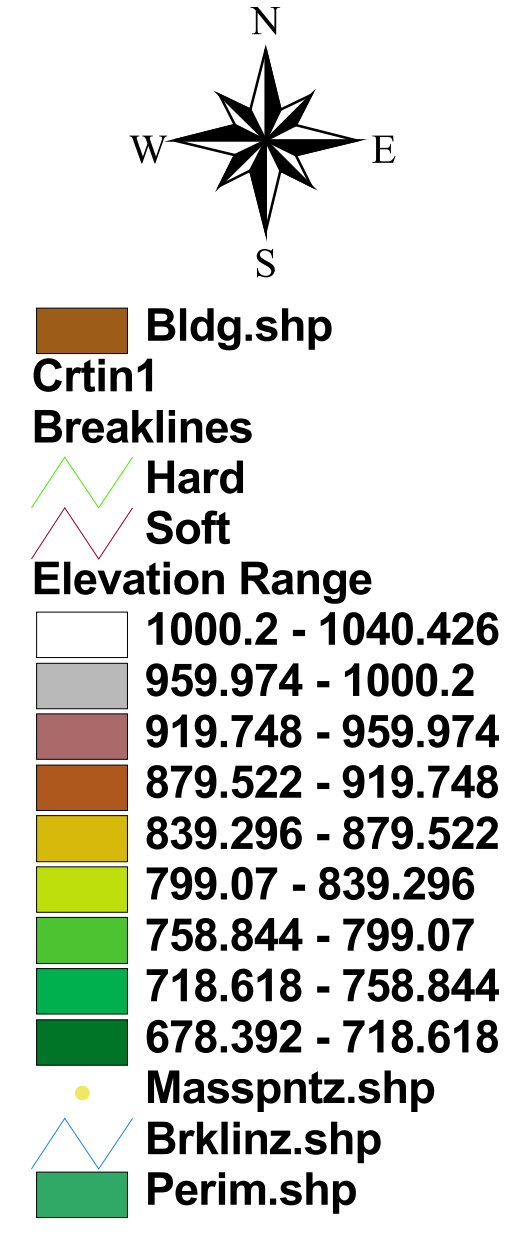

นายเผาพงศ์ เจริญสุข 600 1200 Kilometers 5210530078

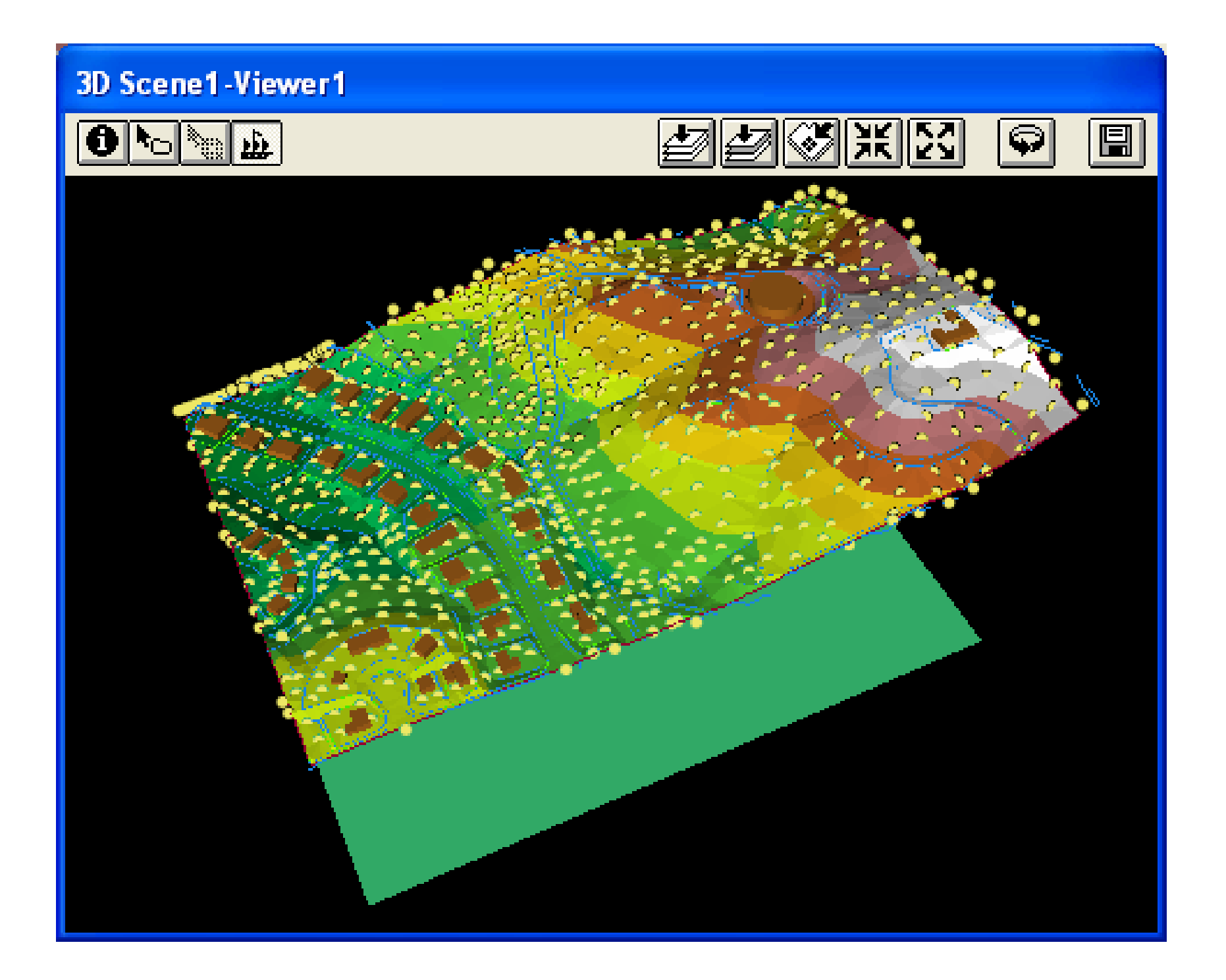

## Lab7 3D Analysis\_2

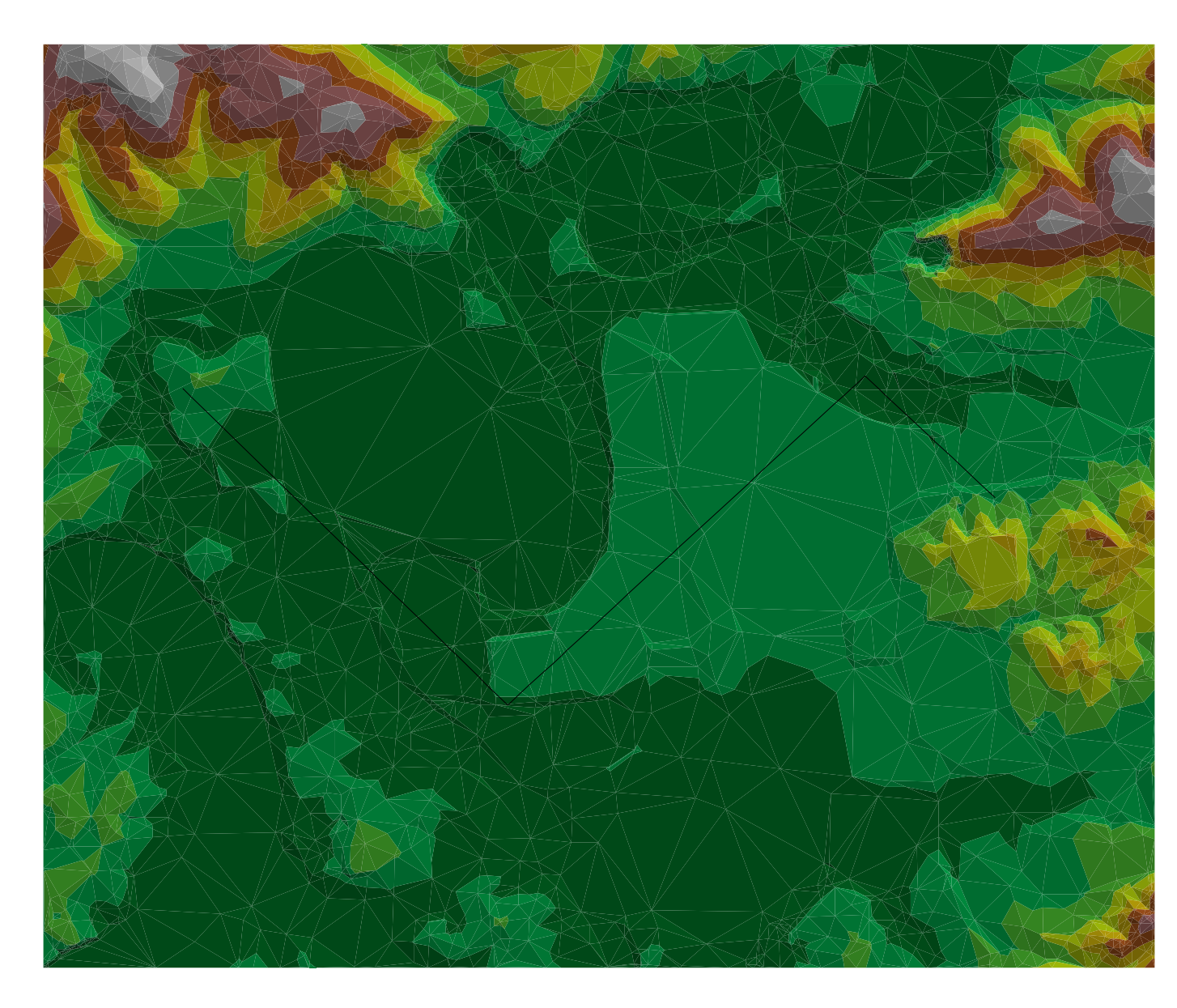

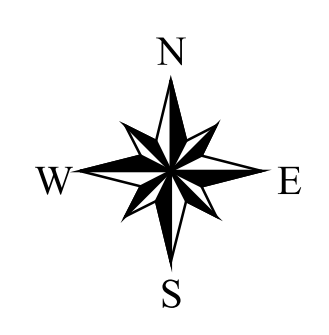

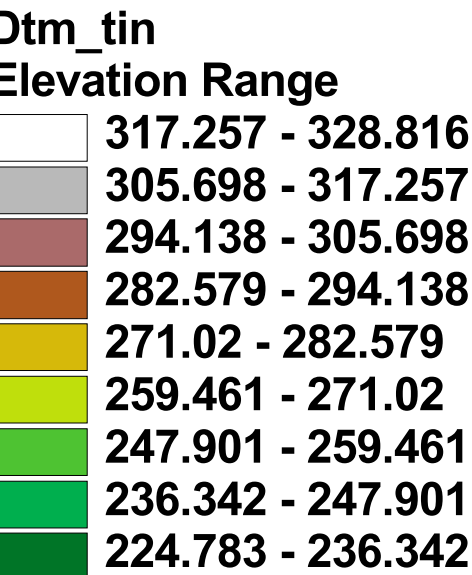

นายเผ่าพงศ์ เจริญสุข 5210530078

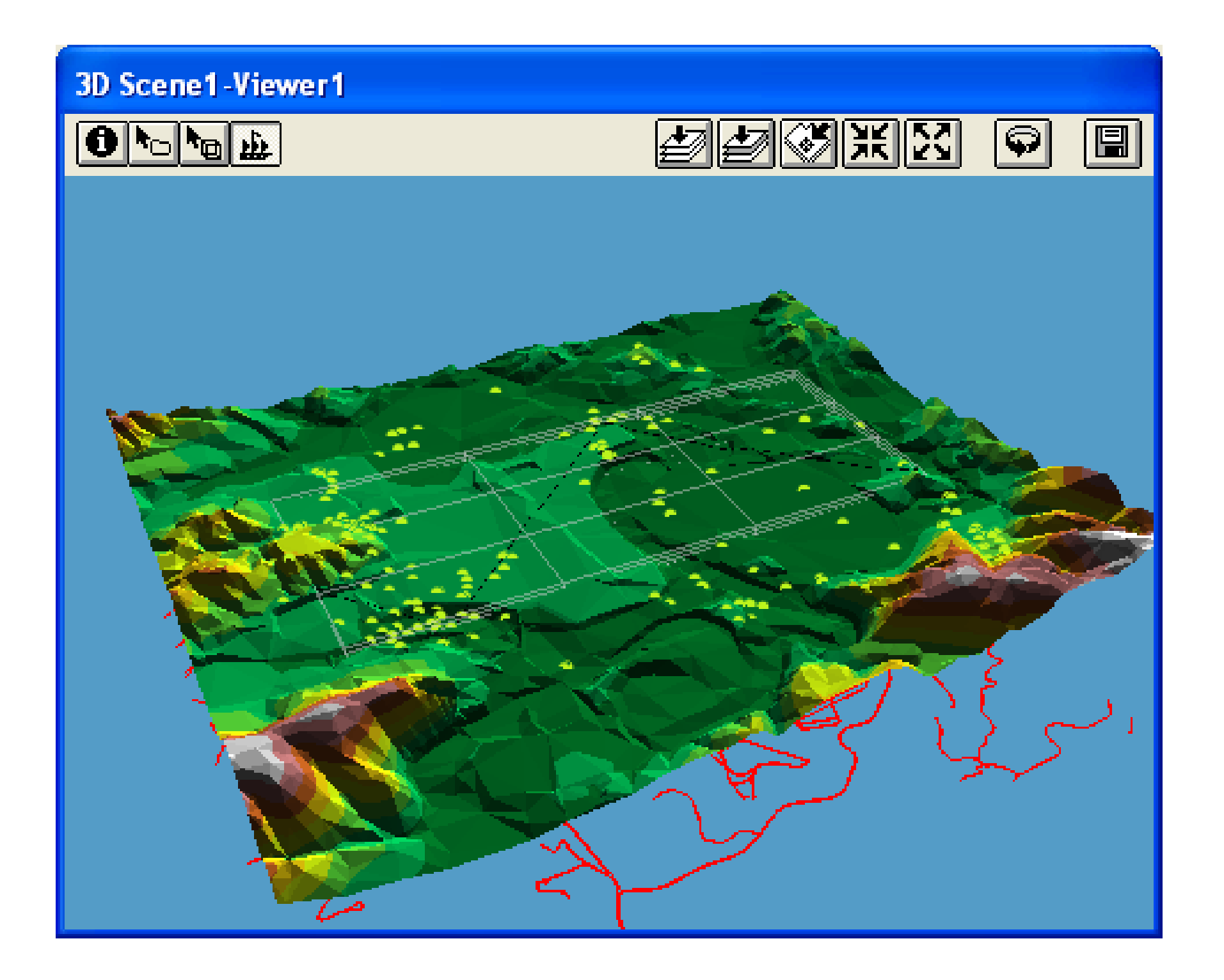